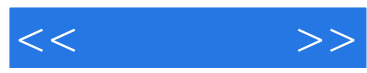

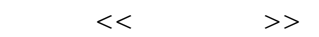

- 13 ISBN 9787122135346
- 10 ISBN 7122135349

出版时间:2012-5

页数:150

PDF

更多资源请访问:http://www.tushu007.com

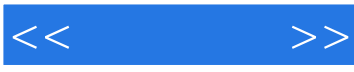

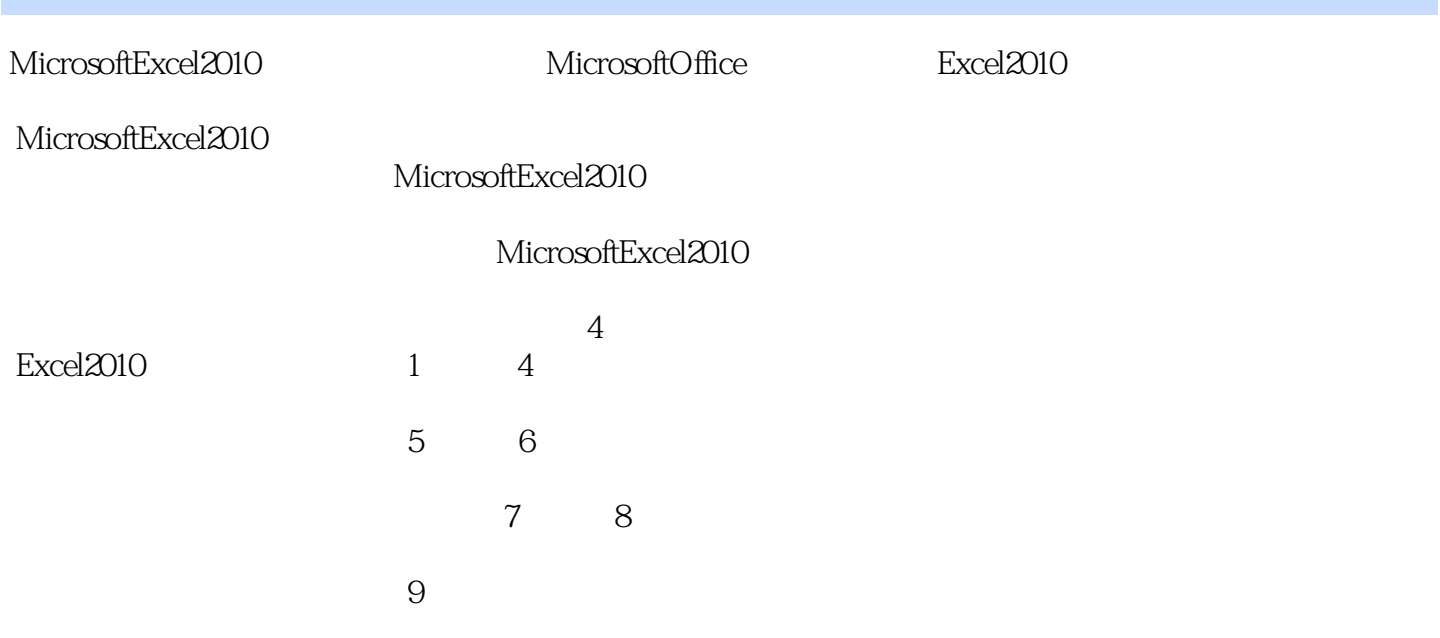

http://www.itbook.net.cn itmingjian@163.com

2012 2

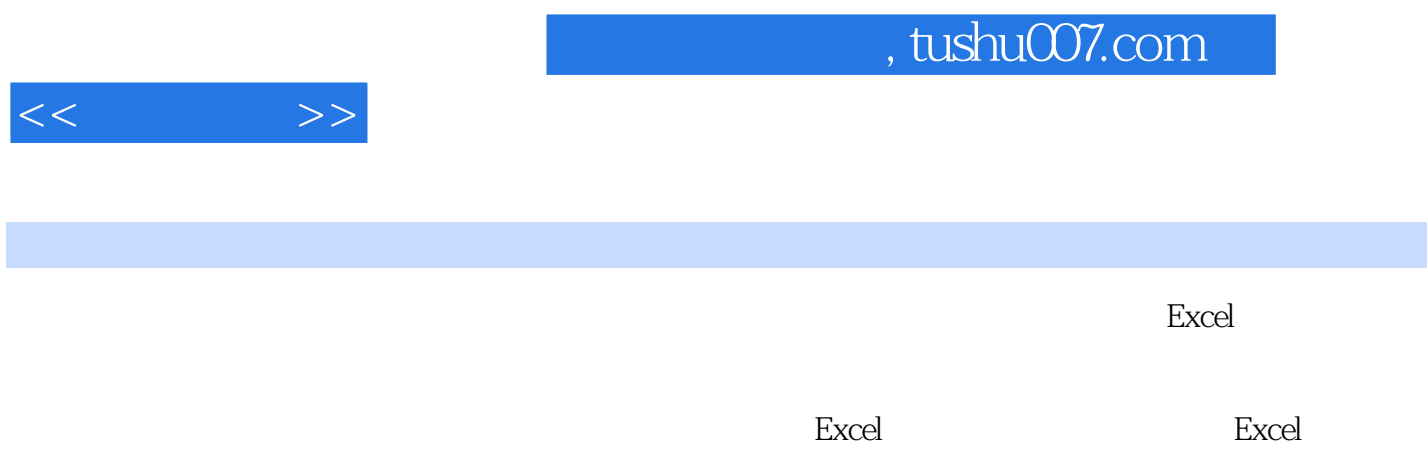

有很高的参考价值,更适合想利用Excel辅助日常办公的职场人士阅读。

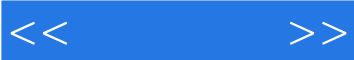

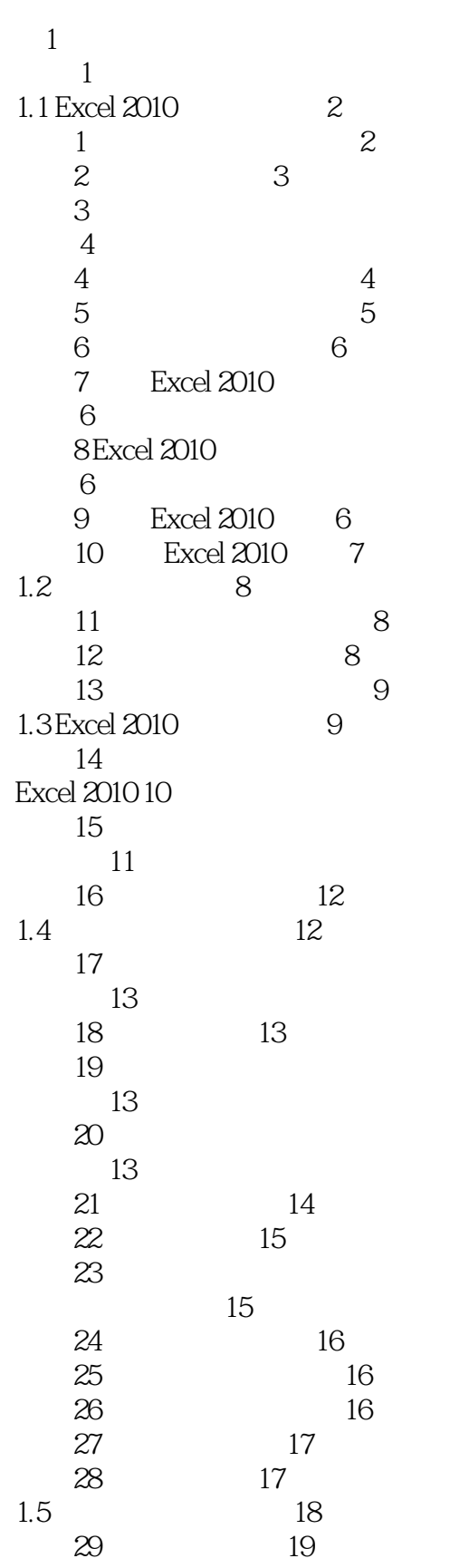

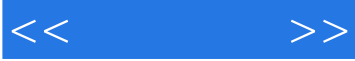

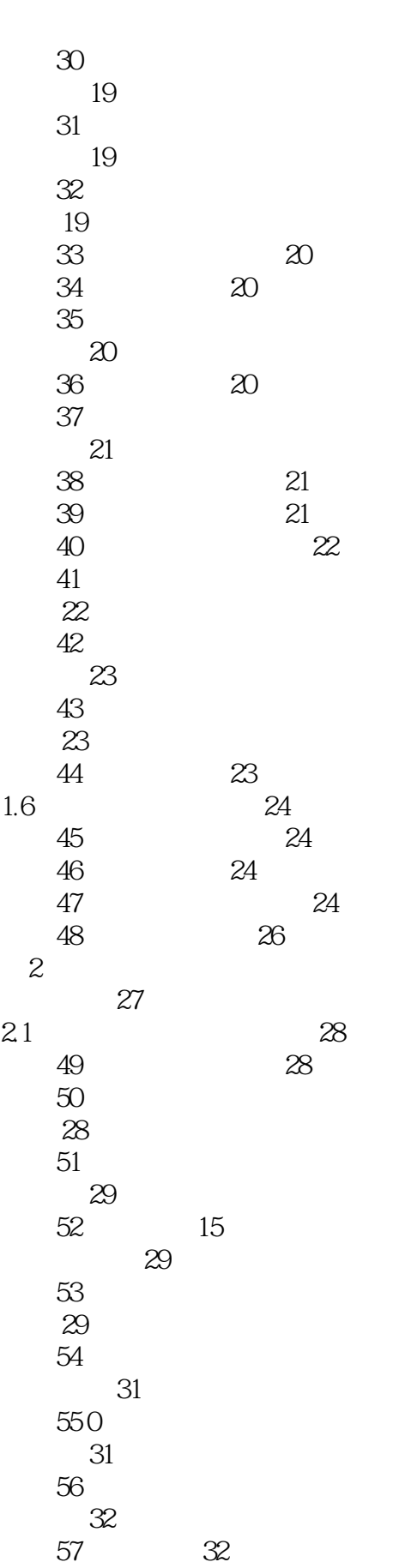

## and tushu007.com

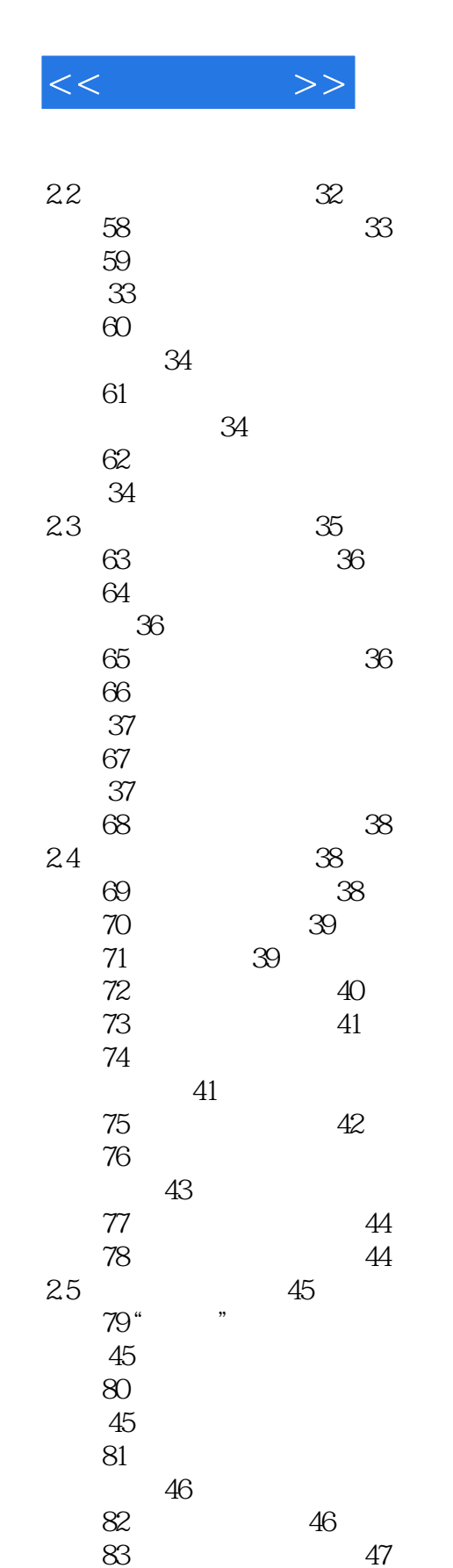

84

计量单位 47

输入数据 48

技巧85 同时在多个工作表中

技巧86 查找指定数据 48

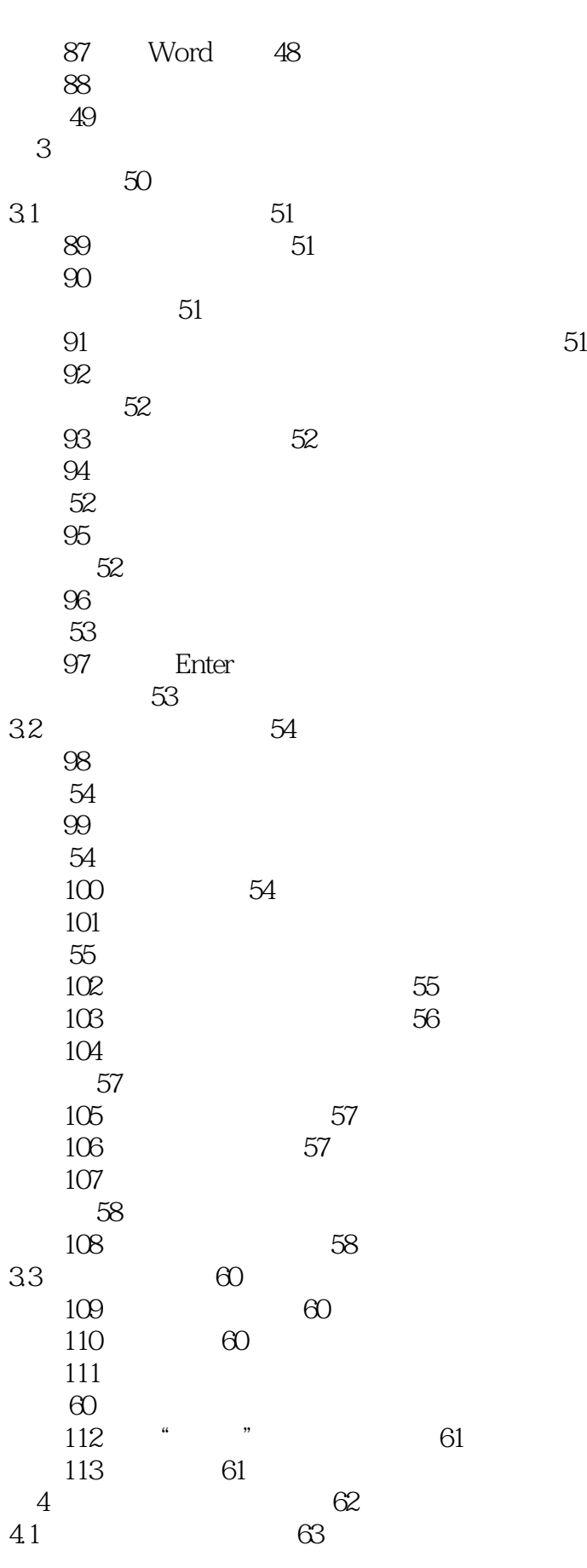

<<速查速用>>

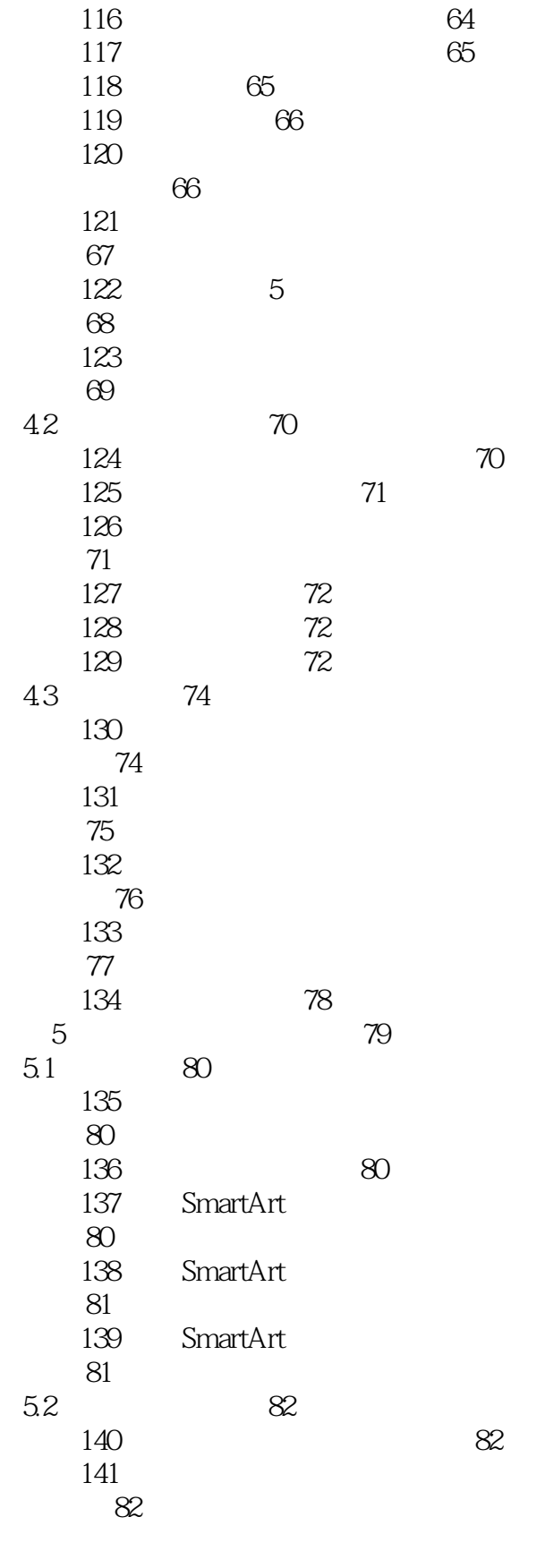

 $<<$ 

114 63<br>115 63

115

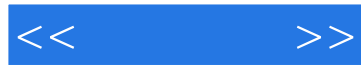

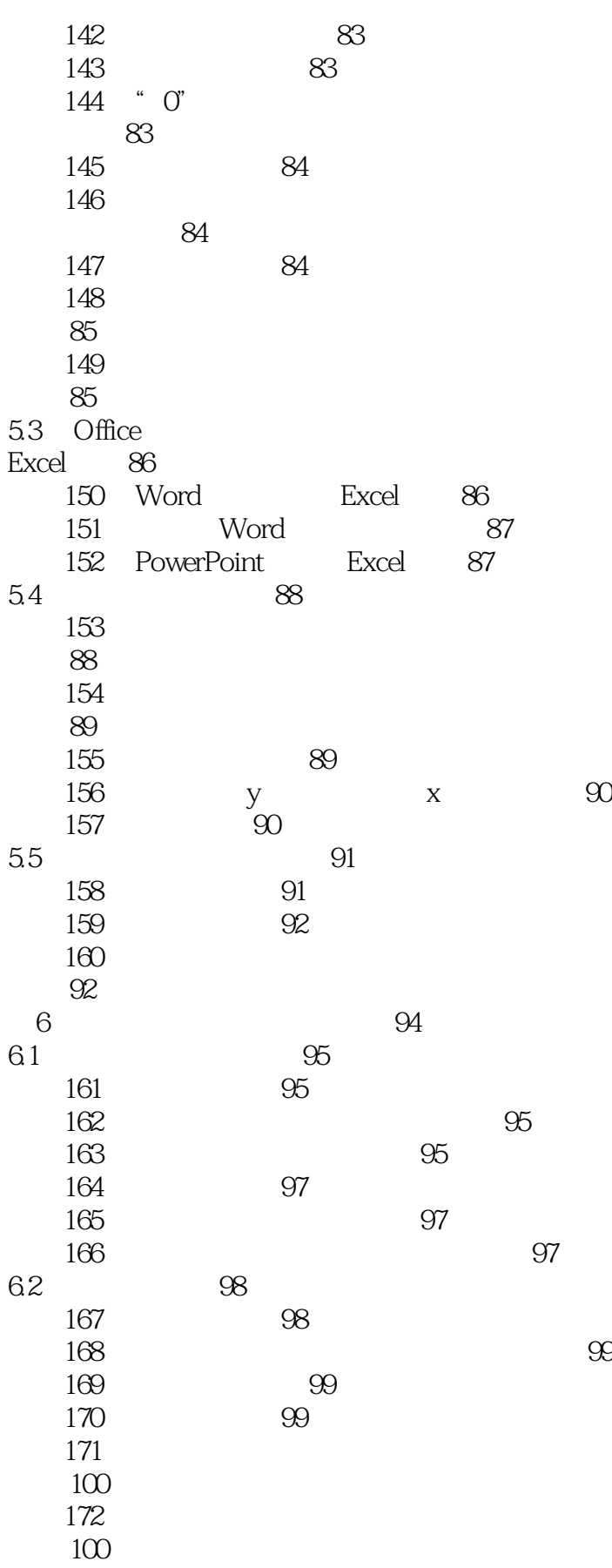

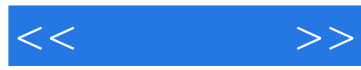

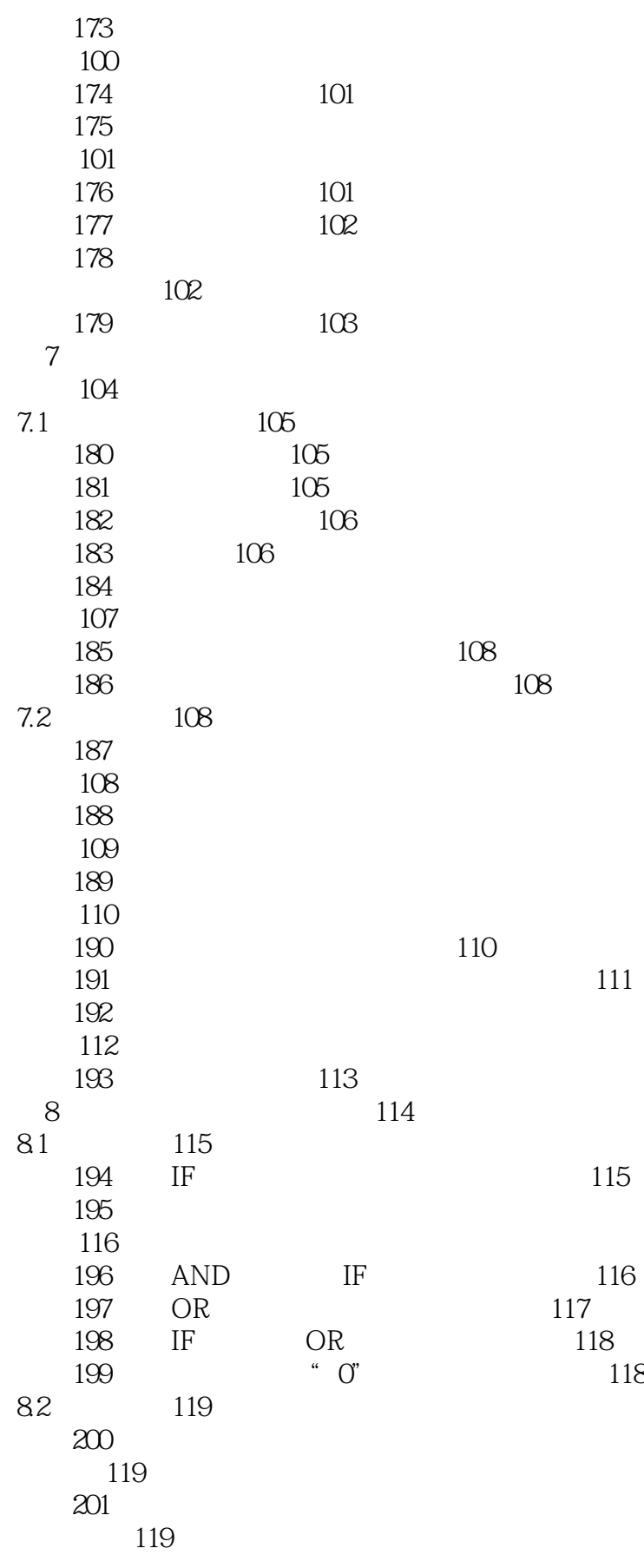

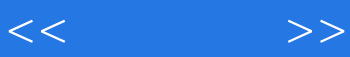

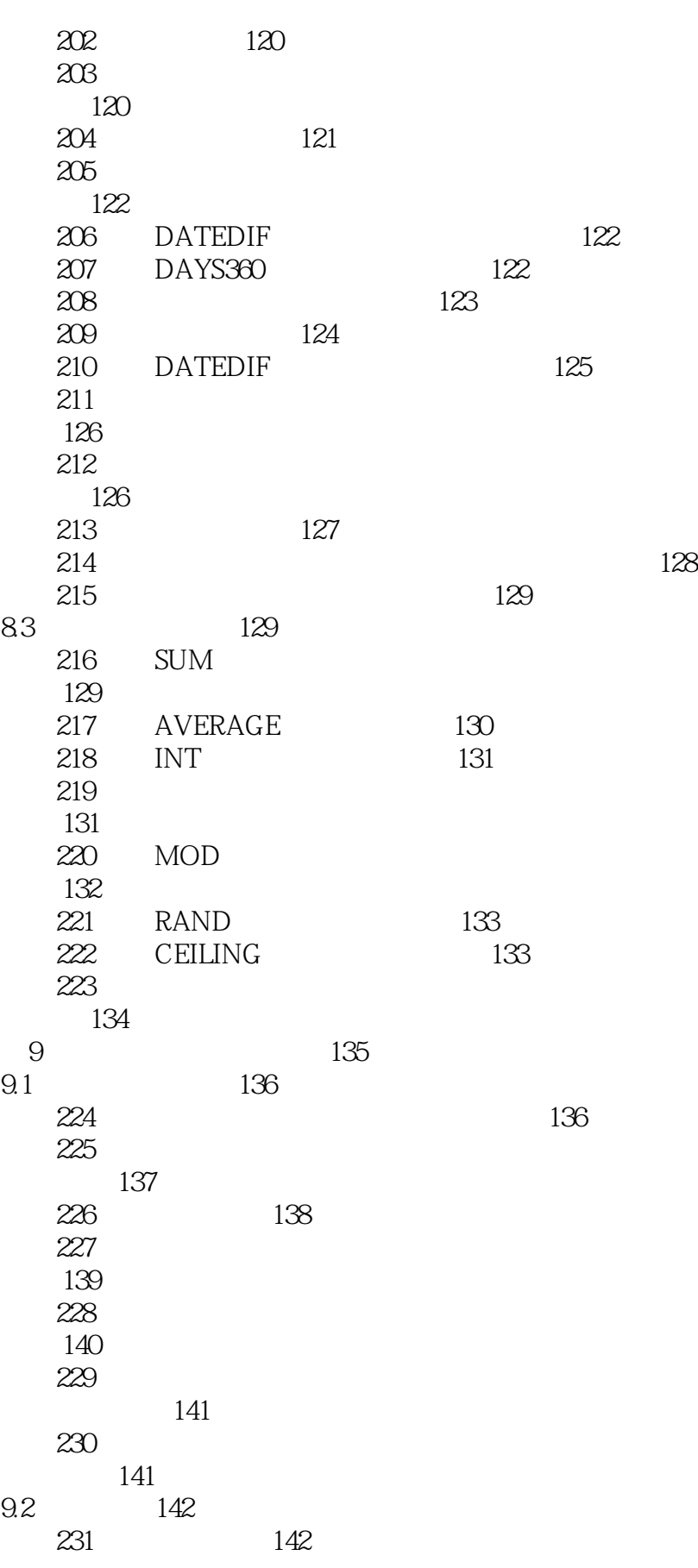

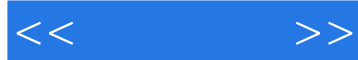

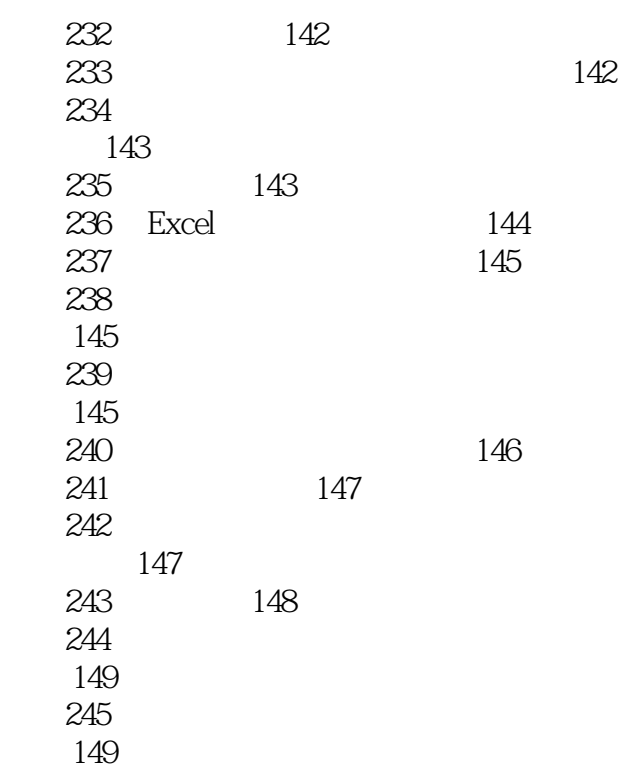

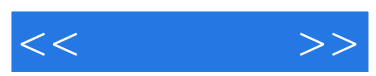

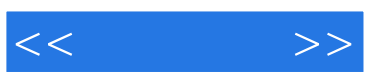

本站所提供下载的PDF图书仅提供预览和简介,请支持正版图书。

更多资源请访问:http://www.tushu007.com